# **CUSTOMER REGISTRATION FORM**

(For Trade Account)

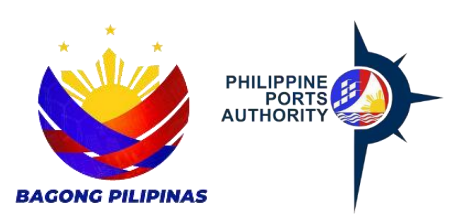

Declaration and Data Privacy Consent: The information I have given is true, correct, and complete. By submitting this form, I authorize the Philippine Ports Authority to collect, use, process and retain my personal data in accordance with the PPA's Privacy Statement and for purposes specified in this form.

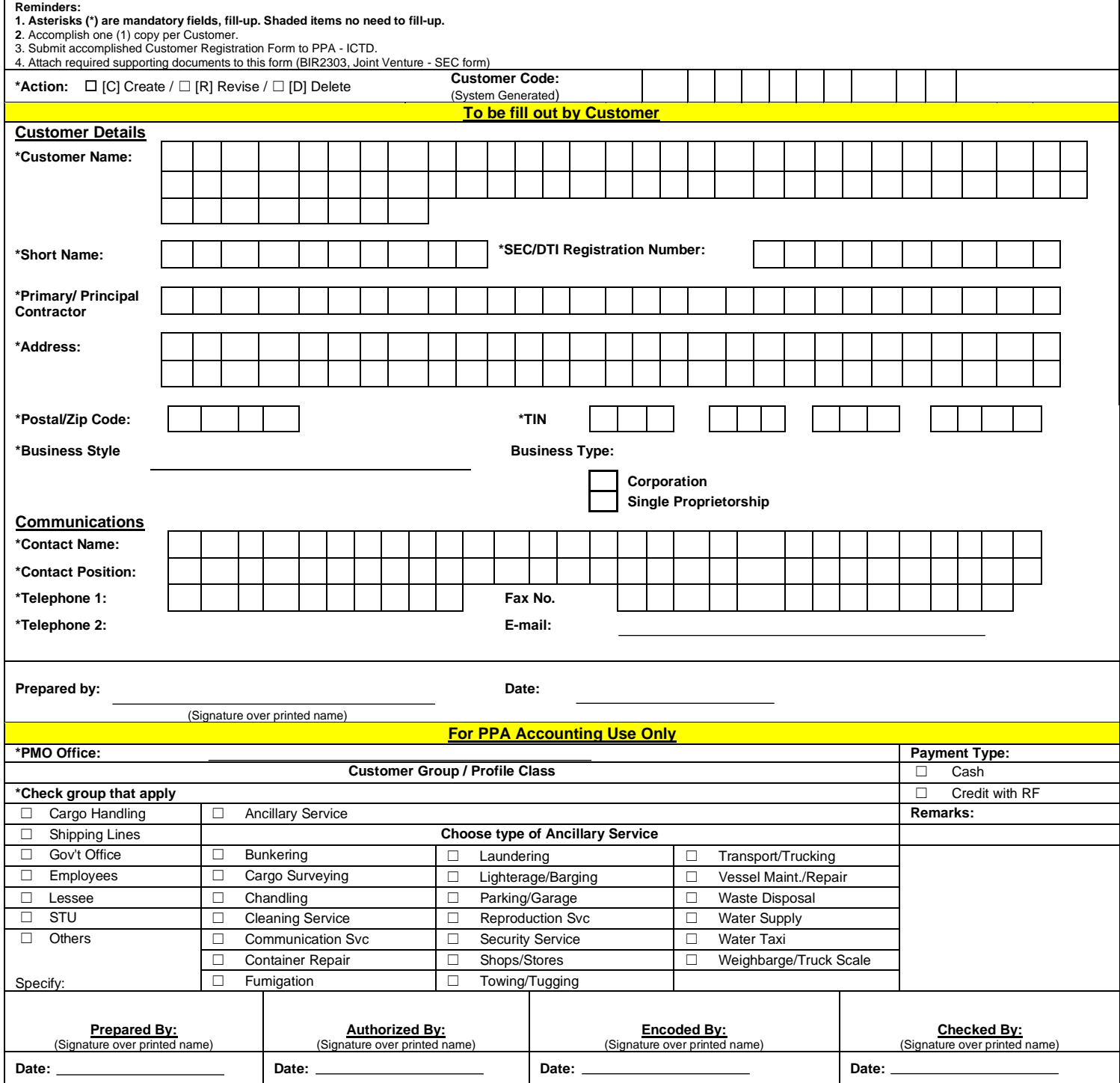

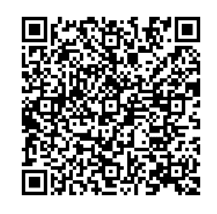

Help us serve you better. Please take a moment to give us your feedback by scanning the QR code and submitting the accomplished form. Thank you.

### **General Instructions**

Indicate the Application type/action by marking the appropriate letter on the box provided.

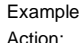

Example: **C** [C] Create / [R] Revise / [D] Delete description in the boxes/line provided.

## **To be filled out by Customer X** Ancillary Services

1. Indicate the Customer Name in the boxes provided. The cargo Handling Cargo Handling

Example: Customer Name Shipping Lines and Shipping Lines Shipping Lines Shipping Lines

O C L L L I M I T E D

Example: Short Name<br> $\begin{array}{|c|c|c|c|c|}\n\hline\nO & C & L\n\end{array}$ 

3. Indicate the Customer DTI Registration No. in the boxes provided. *WC100 - 5%* - Rentals - Real/personal properties, poles, Example: DTI Registration No:

1 5 5 6 9 0 0 2 1 4. Indicate the Customer Address in the boxes provided.

Example Address:

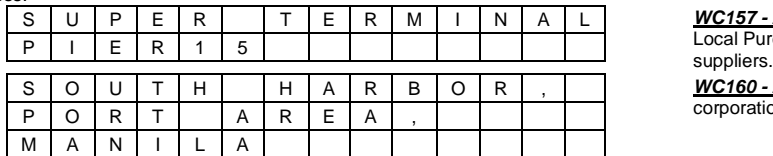

5. Indicate the Customer Address ZIP/Postal Code in the boxes provided. Check

consistency of code w/ address above.

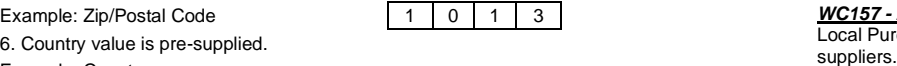

![](_page_1_Picture_700.jpeg)

![](_page_1_Picture_701.jpeg)

7. Indicate the Customer TIN in the boxes provided.

![](_page_1_Picture_702.jpeg)

10. Indicate the Customer Contact Person's Name, Contact Position, Contact Numbers, Fax NO and Email Address in the boxes/line provided.

![](_page_1_Picture_703.jpeg)

when the form was accomplished.

Example:

**Prepared by: Juan Dela Cruz Date: 01/16/2004**

#### **For PPA Accounting Use Only**

1. Indicate the Office name and Customer Group with respective

Action:  $\begin{vmatrix} 0 & 1 \ 0 & 1 \end{vmatrix}$ 

![](_page_1_Picture_704.jpeg)

2. Indicate the Customer Short Name in the boxes provided. 2. Indicate the ATC Code (Choices for EWT and CWT are the Following).

#### **ATC Code EWT**

Satellites and Transmission facilities, billboards used in business which the payor or obligator used in business has not taken or is not taking title or in which has no equity.

WC157 - 2% - Payments made by Government Offices on Local Purchas of Foods and services from Local/resident

WC160 - 2% - Income payments made by top 10,000 private corporations to their local/resident suppliers of services.

#### **ATC Code CWT**

*WC120 - 2%* - Prime Contractors/sub-contractors. Example: Zip/Postal Code 1 0 1 0 1 3 **WC157 - 2%** Payments made by Government Offices on Local Purchase of Goods and services from Local/resident

P H Philippines *WV020 - 5%* - VAT withholding on Purchase of Services.

Example TIN: 3. Account Category is pre-supplied with default value to "Cash".

Example: Payment Terms: **C0000 - Cash** 

5. Currency Type value is pre-supplied with default value to "Php Peso".

Example:

#### Example: Currency Type: **Philippine Peso**

6. Indicate Names and Dates and affix respective signatures of the persons who provided the information, gave authority to encode,

![](_page_1_Picture_48.jpeg)